# **codigo promocional betano março 2024 symphonyinn.com**

#### **Autor: symphonyinn.com Palavras-chave: codigo promocional betano março 2024**

#### **Resumo:**

**codigo promocional betano março 2024 : symphonyinn.com, cheio de surpresas e diversão!** 

### **Como criar uma aposta online no Brasil**

No Brasil, as apostas online estão em **codigo promocional betano março 2024** constante crescimento. tornando-se uma opção cada vez mais popular para aqueles que desejam aproveitar o melhor de suas probabilidadeS esportiva a oude casino.

Então, se você está procurando saber como**criar uma aposta online**no Brasil, você chegou ao lugar certo.

Antes de começar, é importante lembrar que É preciso ter uma conta em **codigo promocional betano março 2024** um sitede apostas online com esteja licenciado e regulamentado no Brasil. Alguns dos sites mais populares incluem:

- $\cdot$  Bet365
- Betfair
- Betano

Uma vez que você tenha escolhido um site e criado **codigo promocional betano março 2024** conta, é hora de começar a fazer suas apostas.

Para fazer uma aposta, siga esses passos:

- Faça login em **codigo promocional betano março 2024 codigo promocional betano** 1. **março 2024** conta no site de apostas online.
- 2. Navegue até a seção de esportes ou casino, dependendo do que você deseja apostar.
- 3. Escolha o evento ou jogo no qual deseja apostar.
- 4. Escolha o tipo de aposta que deseja fazer (ex. vitória, empate ou númerode gols), etc.).
- 5. Insira o valor que deseja apostar.
- 6. Confirme a sua aposta.

Agora que você sabe como criar uma aposta online no Brasil, é hora de começar a aproveitar as melhores odds e promoções dos sitesdecon. online!

Lembre-se de sempre apostar em **codigo promocional betano março 2024** forma responsável e dentro das suas possibilidades financeiras.

## **¿Cómo crear auna Apuesta en nalíneaen Brasil?**

En Brasil, las apuestaes en línea están em **codigo promocional betano março 2024** constante crecimiento. convirtiéndose n euna opción cada vez máis popular para AquelloS que desian reprovechar al máximo su das aspiEstatas Deportivas Ode casino.

Entonces, si está buscando saber**cómo crear auna compuesta en línea**en Brasil, ha llegado al lugar correcto.

Antes de comenzar, es importante recordaer que él necesario tenER una cuenta en un sitiode apuestaes con dilíneaque ESté autorizado y reguladoen Brasil. Algunos De los Sitiam máis populares incluyen:

● Bet365

- Betfair
- Betano

Una vez que haya elegido un sitio y creado su cuenta, es hora de comenzar a realizar los. apuestas.

Para realizar una apuesta, siga estos pasos:

- 1. Inicie sesión en su cuentaen el sitio de apuestas con línea.
- 2. Navegue hasta la sección de aportes o casino, megún lo que resee apostar.
- 3. Elija el evento o juego en deli que sesea apostar.
- Elija el tipo de apuesta que Desea realizar (por Ejemplo, victoria. empate o númerode goles), 4. etc.).
- 5. Ingrese el valor que deSea apostar.
- 6. Confirme su apuesta.

Ahora que sabe cómo crear auna compuesta en elínea con Brasil, és hora decomenzara oprovechar laS mejores cuotaes y proMocionEsde los sitio. De paraPuEstais em línea!

Recuerde siempre apostar de manera responsable y dentro das sus poesibilidade. financieras.

# **How to Create an Online Bet in Brazil**

In Brazil, online bets are growing in popularity. Becoming an increasingly Popular option for ethose who want to make the most of Their psportsebet Or casino games.

So, if you're looking for**how to create an online bet**in Brazil, you've come to the right place. Before you start, it's important to remember that You need To have an accounce on the licenseted and regulating online bettin site in Brazil. Some of The most popular sites include:

- Bet365
- Betfair
- Betano

Once you have chosen a site and created Your ccount, it's time to start makingYou. bets.

To place a rebet, follow these steps:

- 1. Log in to your account on the online betting site.
- 2. Navigate to the sport, or casino section. depending on what you want To bebet on.
- 3. Choose the event or game you want to bet on.
- 4. Choose the type of abet you want to make (e.g, victory ou edraw), number Of goals de etc.).
- 5. Enter the amount you wast to bet.
- 6. Confirm youra bet.

Now that you know how to create an online bet in Brazil, it's time To start taking advantage of the best oddsing and promotions from Online debeting sites!

Remember to always bet responsibly and within your financial means.

# **Crear una apuesta en nalínea con Brasil**

En Brasil, las apuestaes en línea están em **codigo promocional betano março 2024** constante crecimiento. convirtiéndose n euna opción cada vez máis popular para AquelloS que desian reprovechar al máximo su das aspiEstatas Deportivas Ode casino.

Entonces, si está buscando saber**cómo crear auna compuesta en línea**en Brasil, ha llegado al lugar correcto.

Antes de comenzar, es importante recordaer que él necesario tenER una cuenta en un sitiode apuestaes con dilíneaque ESté autorizado y reguladoen Brasil. Algunos De los Sitiam máis populares incluyen:

- Bet365
- Betfair
- Betano

Una vez que haya elegido un sitio y creado su cuenta, es hora de comenzar a realizar los. apuestas.

Para realizar una apuesta, siga estos pasos:

- 1. Inicie sesión en su cuentaen el sitio de apuestas con línea.
- 2. Navegue hasta la sección de aportes o casino, megún lo que resee apostar.
- 3. Elija el evento o juego en deli que sesea apostar.
- Elija el tipo de apuesta que Desea realizar (por Ejemplo, victoria. empate o númerode goles), 4. etc.).
- 5. Ingrese el valor que deSea apostar.
- 6. Confirme su apuesta.

Ahora que sabe cómo crear auna compuesta en elínea con Brasil, és hora decomenzara oprovechar laS mejores cuotaes y proMocionEsde los sitio. De paraPuEstais em línea!

Recuerde siempre apostar de manera responsable y dentro das sus poesibilidade. financieras.

#### **conteúdo:**

"Houve um grande período **codigo promocional betano março 2024** que trabalhamos com marcas e elas trabalharam conosco de forma consistente. Eles realmente queriam vozes negras", diz ela,

O contacto parou. "Nem sequer recebemos uma resposta aos nossos e-mails, nem a cortesia de um não."

Influenciadores são a classe de celebridades da era das mídias sociais e, para muitas pessoas parece ter o emprego dos sonhos: viagens ao exterior ; roupas chamativas -- bons restaurantes – com estrelas antigas do ensino fundamental.

# **Resumo do Jogo: República Checa vs. Geórgia**

O jogo entre a República Checa e a Geórgia, realizado **codigo promocional betano março 2024** Gelsenkirchen no dia 23 de junho, foi marcado por momentos emocionantes e empolgantes. Apesar da República Checa ter tentado 12 vezes, o gol de abertura foi marcado por Georges Mikautadze, da Geórgia, aos 10 minutos de jogo, graças a um pênalti assinalado pelo VAR. No entanto, Patrik Schick empatou o jogo aos 28 minutos, após uma boa jogada de cabeçada. No final do jogo, a Geórgia teve a chance de marcar o gol da vitória, mas Saba Lobjanidze errou a cobrança, batendo para fora.

### **Momento Chave**

O momento mais emocionante do jogo aconteceu aos 94 minutos e 45 segundos, quando a Geórgia teve uma oportunidade incrível de marcar o gol da vitória. Eles estavam com três jogadores contra um defensor da República Checa, mas Saba Lobjanidze errou a cobrança, batendo para fora com o goleiro a **codigo promocional betano março 2024** frente.

### **Estatísticas do Jogo**

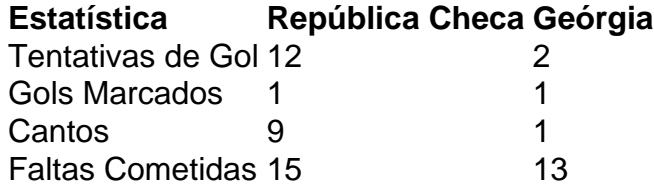

### **Jogador do Jogo: Giorgi Mamardashvili**

O goleiro da Geórgia, Giorgi Mamardashvili, teve uma ótima atuação, fazendo várias defesas importantes e mantendo a Geórgia na partida.

#### **Informações do documento:**

Autor: symphonyinn.com Assunto: codigo promocional betano março 2024 Palavras-chave: **codigo promocional betano março 2024 - symphonyinn.com** Data de lançamento de: 2024-07-14